# bwNetFlow:

A Customizable Multi-Tenant Flow Processing Platform for Transit Providers

**Daniel Nägele**ª, Christopher B. Hauser<sup>b</sup>, Leonard Bradatsch<sup>b</sup>, Stefan Wesner<sup>b</sup> SC19: INDIS Workshop, 11/17/2019

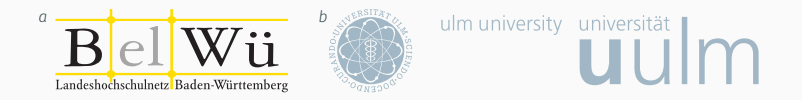

- Daniel Nägele (naegele@belwue.de)
- · Researcher was bwNetFlow project
- Working at AS553 (BelWü)
	- Regional research and education network
	- Serving 9 universities, 46 colleges, among others
	- Aggregate transit capacity of ~1 $\frac{\text{Tbit}}{\text{s}}$
	- A lot of peering

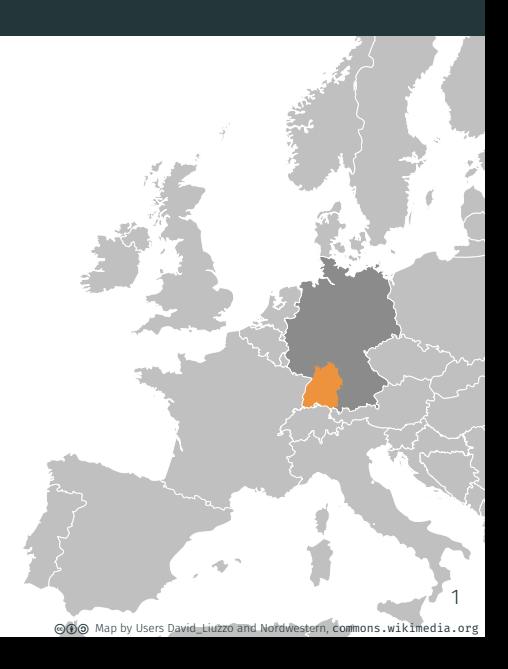

- Monitor traffic on all border interfaces
- Researchers have challenging flexibility requirements
	- Treat flows as discrete messages for maximum flexibility
	- Provide interested parties with solely their specific flows to...

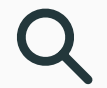

enable operative and scientific insights

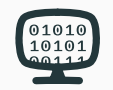

enhance applications with live data

visualize using simple dashboards

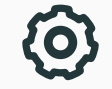

access the full data using an API

#### Apache Kafka as a core element for bwNetFlow

- $\cdot$  Apache Kafka $^1$  is a distributed streaming platform
- *Topics* are ordered streams of **protobuf**-encoded<sup>2</sup> flow objects
- Topics are *consumed* and *produced*
- Built-in support for …
	- encryption

• retention policies

• load balancing

• access control

- partitioning
- replication

 $\cdot$  goflow $^3$  is a Netflow Collector for Apache Kafka

<sup>&</sup>lt;sup>1</sup>kafka.apache.org

<sup>2</sup>developers.google.com/protocol-buffers

<sup>3</sup>github.com/cloudflare/goflow

#### Apache Kafka as a core element for bwNetFlow

- $\cdot$  Apache Kafka $^1$  is a distributed streaming platform
- *Topics* are ordered streams of **protobuf**-encoded<sup>2</sup> flow objects
- Topics are *consumed* and *produced*
- Built-in support for …
	- encryption

• retention policies

• load balancing

• access control

- partitioning
- replication

 $\cdot$  goflow $^3$  is a Netflow Collector for Apache Kafka

<sup>&</sup>lt;sup>1</sup>kafka.apache.org

<sup>2</sup>developers.google.com/protocol-buffers

<sup>3</sup>github.com/cloudflare/goflow

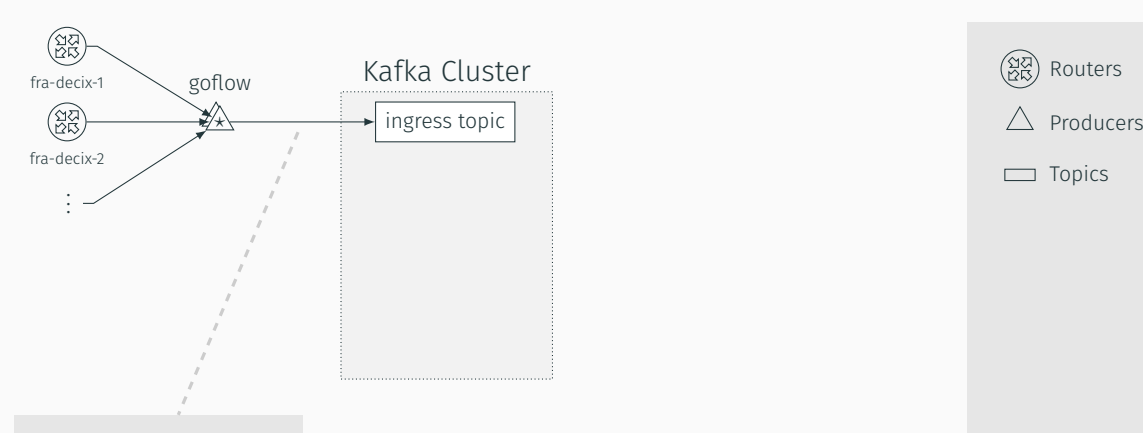

- protobuf format
- extensible and efficient

Routers

Topics

 $\Box$ 

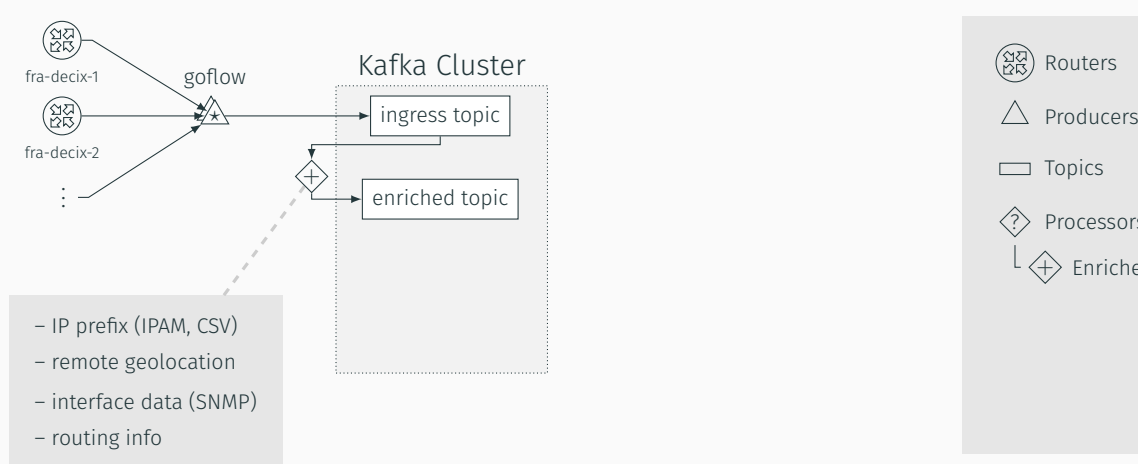

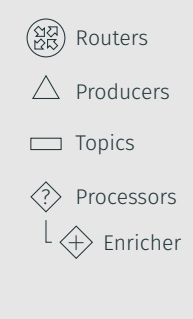

– arbitrary lookups

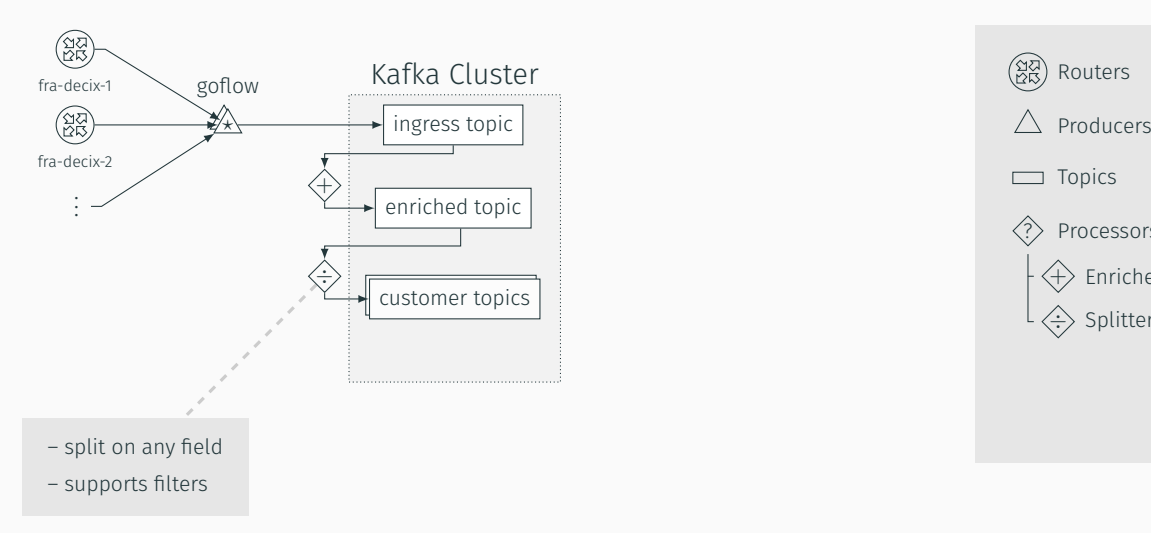

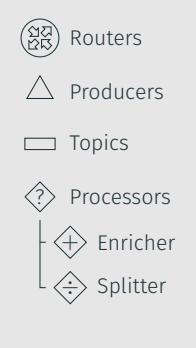

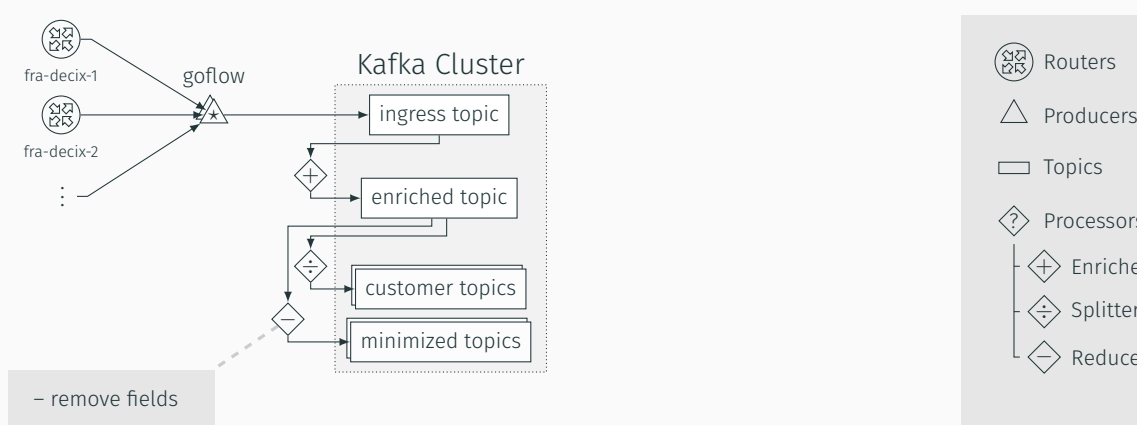

- drop flows
- anonymization

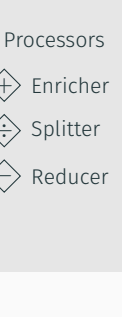

Routers

Topics

 $\Box$ 

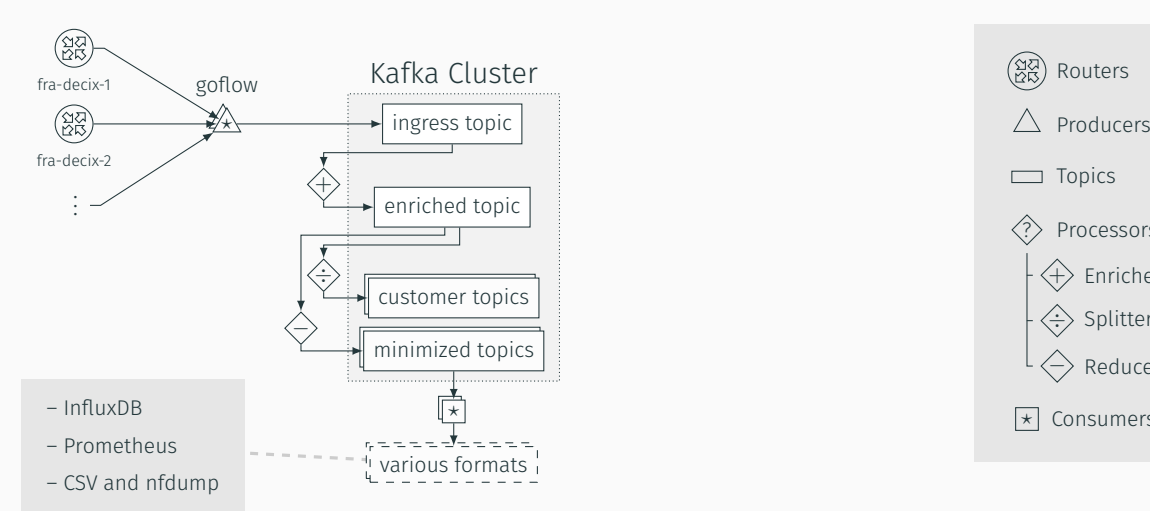

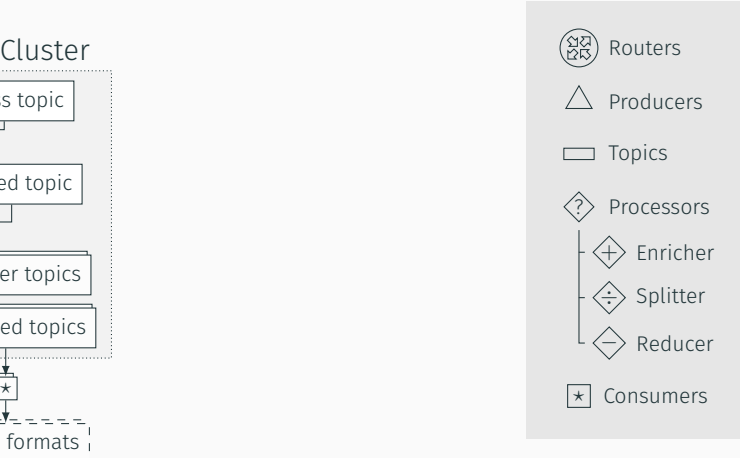

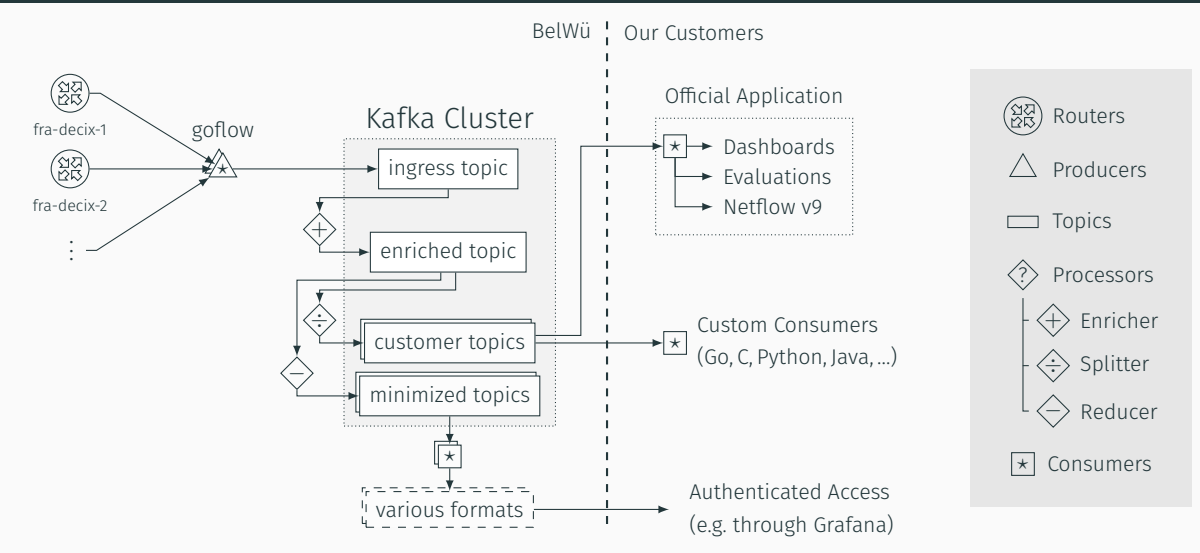

#### Interactive Visualizations

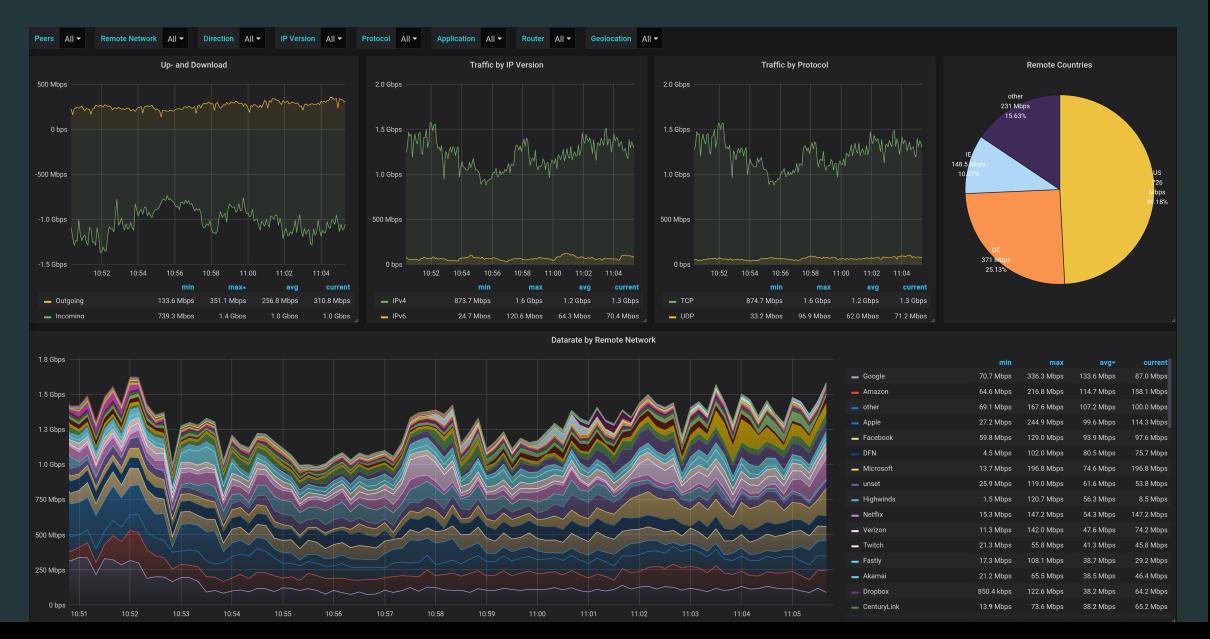

#### Interactive Visualizations: Transit Analysis

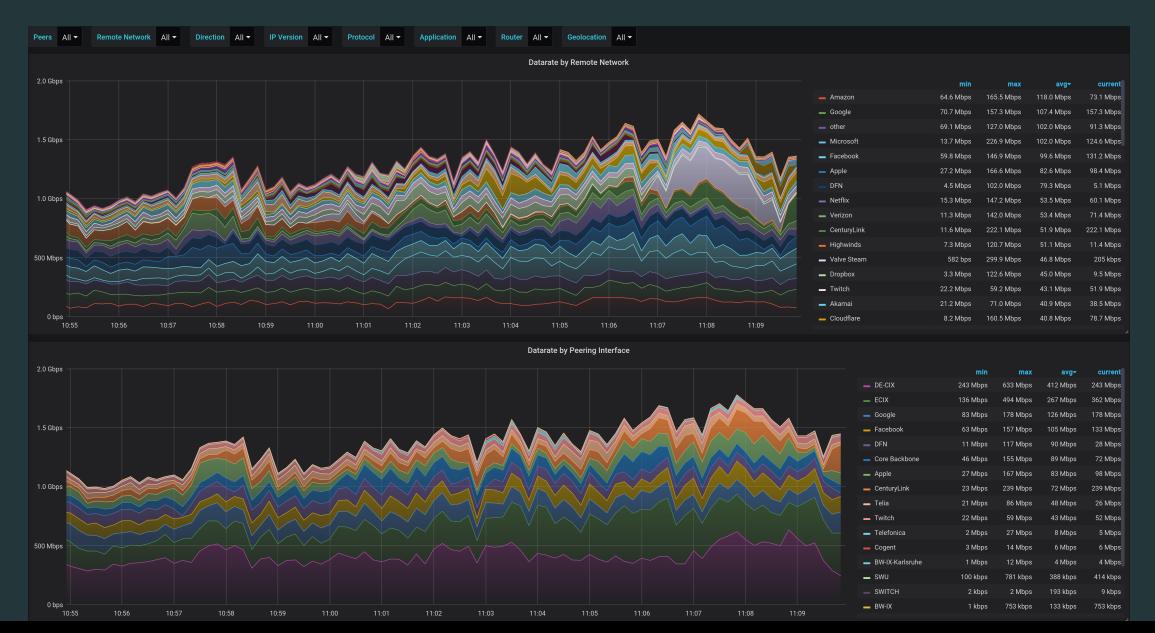

### Interactive Visualizations: Geolocation

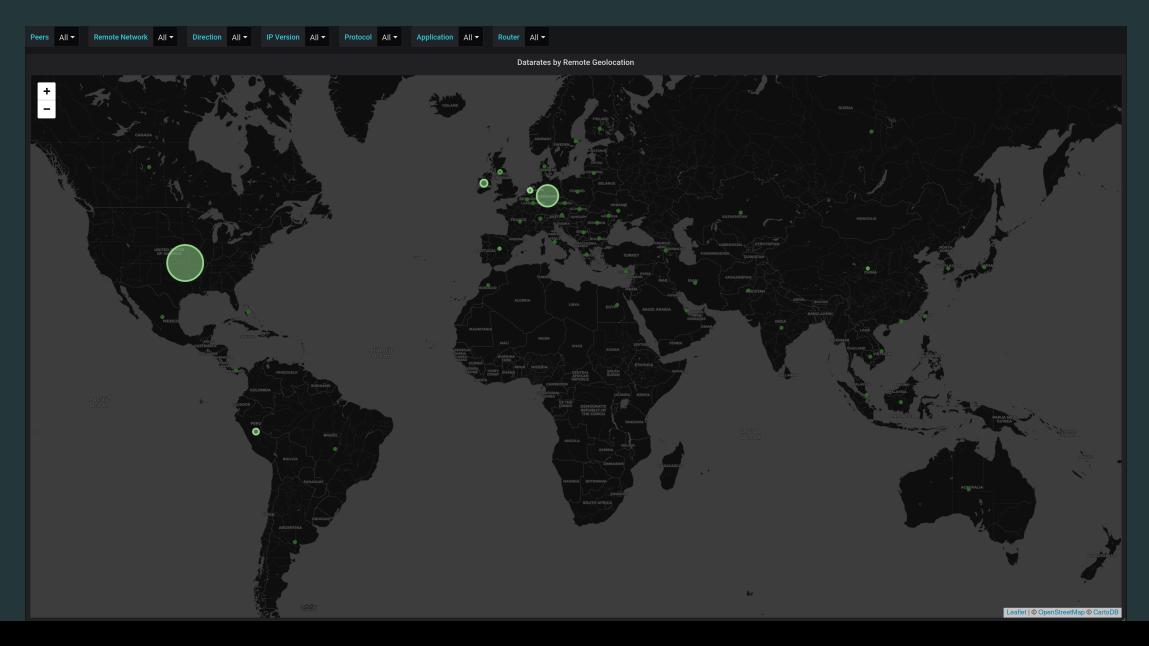

```
1 from confluent kafka import Consumer
2 import flow messages enriched pb2 as api
3
4 consumer = Consumer(config) # static config (host, ssl, sasl authentication)
5 consumer.subscribe(['flow-messages-enriched'])
6
7 while True:
8 # Step 1: get data from kafka cluster
9 raw = consumer.poll()
10
11 # Step 2: decode using google protobuf
12 flow = api.FlowMessage().ParseFromString(raw.value())
13
14 # Step 3: work with the flow
15 pass
```
#### Examples from our ops team's Git

```
Which peers should fix some ACLs?
```

```
dst = ipaddress.ip address(flow.DstAddr)
if not dst.is global:
    print(flow.Peer)
```
#### Examples from our ops team's Git

Who has hosts talking to known Command & Control servers?

```
badguy = bytes([81,169,145,160]):
if badguy in (flow.SrcAddr, flow.DstAddr):
   print(f"{flow.Cid}: {flow.SrcAddr} -> {flow.DstAddr}")
```
#### Examples from our ops team's Git

#### Where do my users access my site from?

```
# distribution is a defaultdict: {'DE': 100, 'US': 70, ...}
if flow.DstAddr == bytes([129, 143, 232, 10]):distribution[flow.RemoteCountry] += flow.Bytes
```
### Applications developed by our Customers: CLI Tools

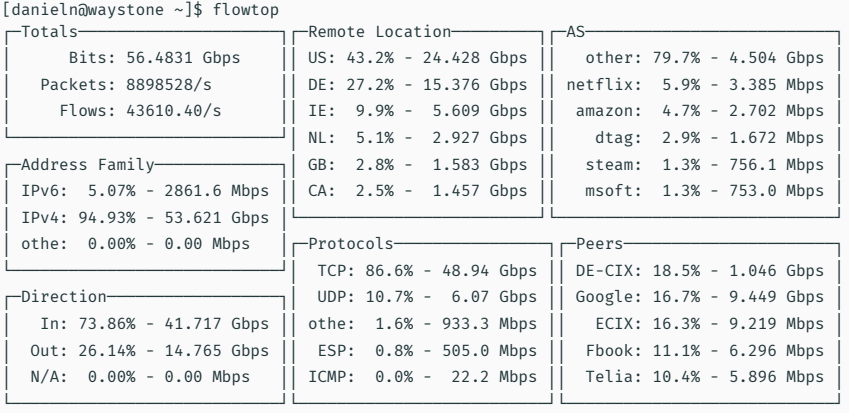

┌──────────────────────────────────────────────────────────────────────────────────────┐

└──────────────────────────────────────────────────────────────────────────────────────┘

│> █ │

### Applications developed by our Customers: DDoS Detection

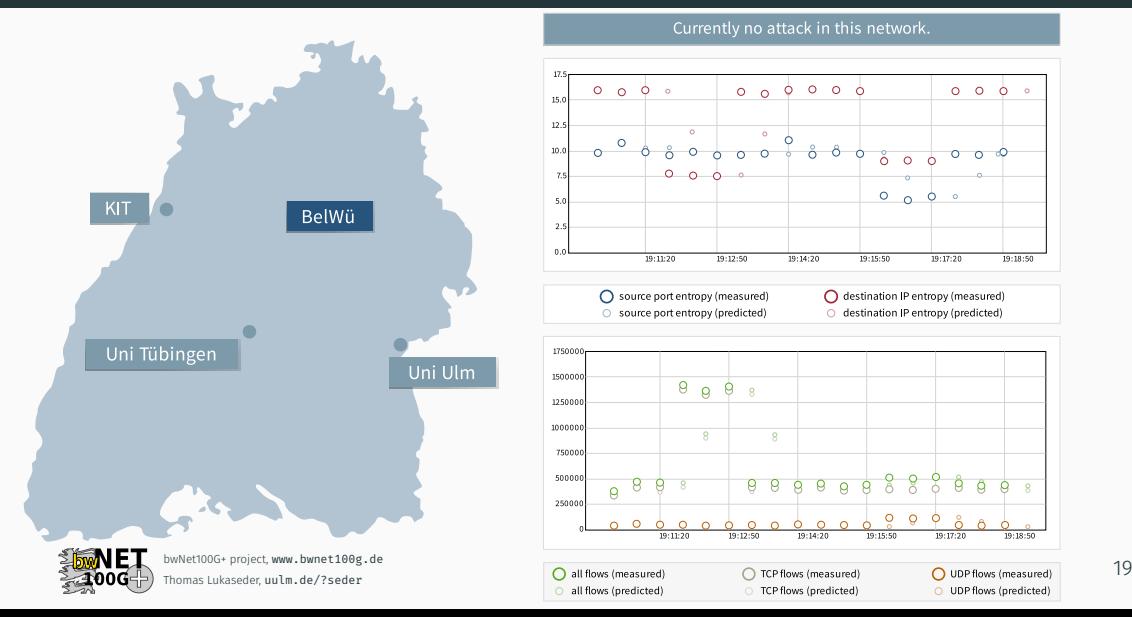

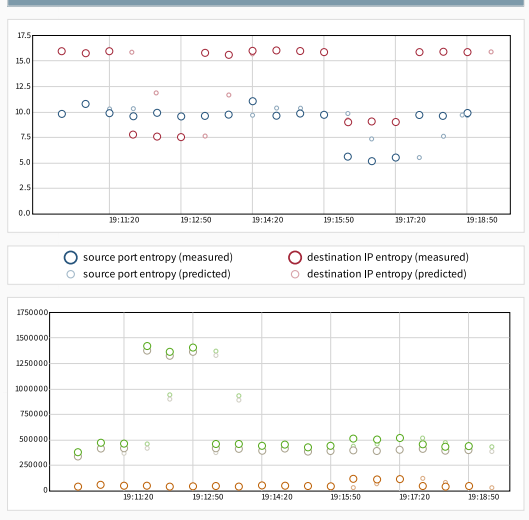

O TCP flows (predicted)

all flows (predicted)

Currently no attack in this network.

O UDP flows (predicted)

- Improve Open Source presence and documentation
- Allow customers to influence their pipelines directly, without manual intervention
- Follow-up project bwNet2020 is approved, integrating both projects
	- major themes: Network Function Virtualization, Service Function Chaining
	- bwNetFlow as central component for the monitoring aspect as well as a service

Thank you! Questions?

or contact me later: naegele@belwue.de our code: github.com/bwNetFlow